# 교육 과정 소개서.

## **빛과색감이살아있는동화같은캐릭터아트웍**

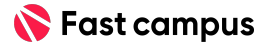

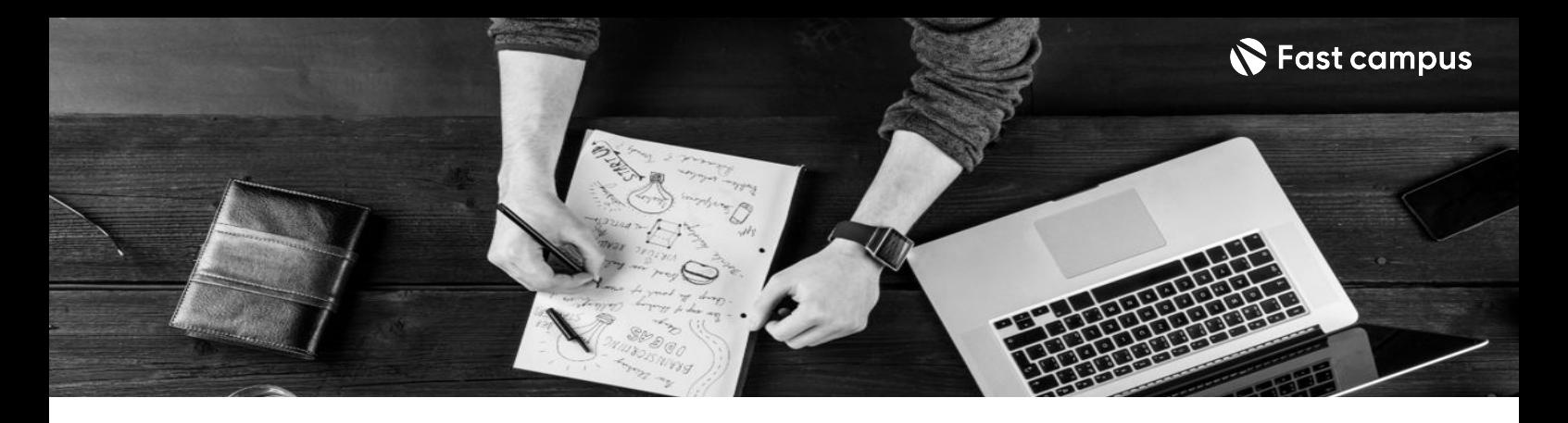

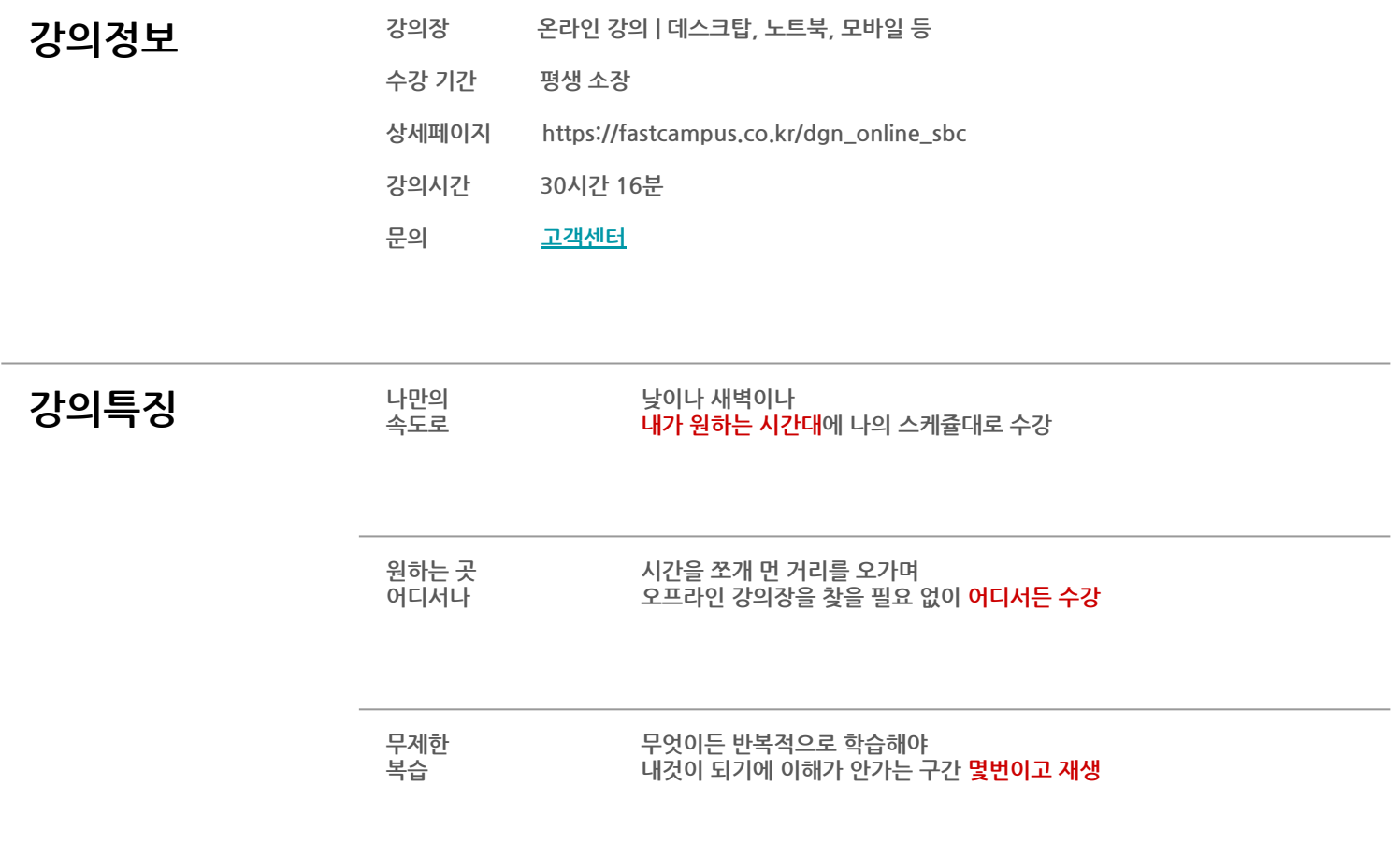

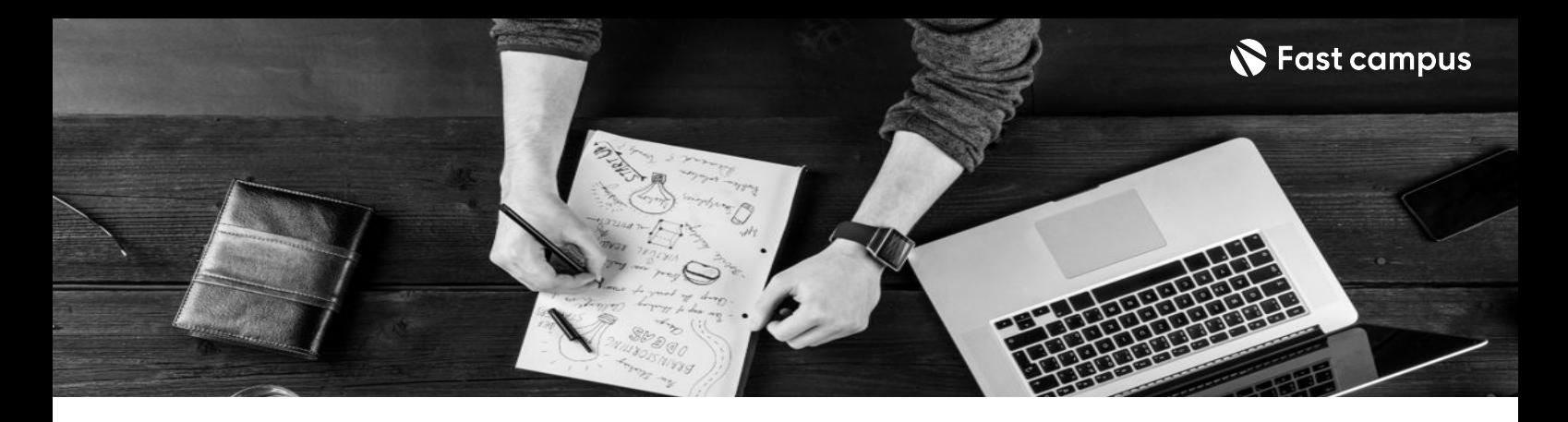

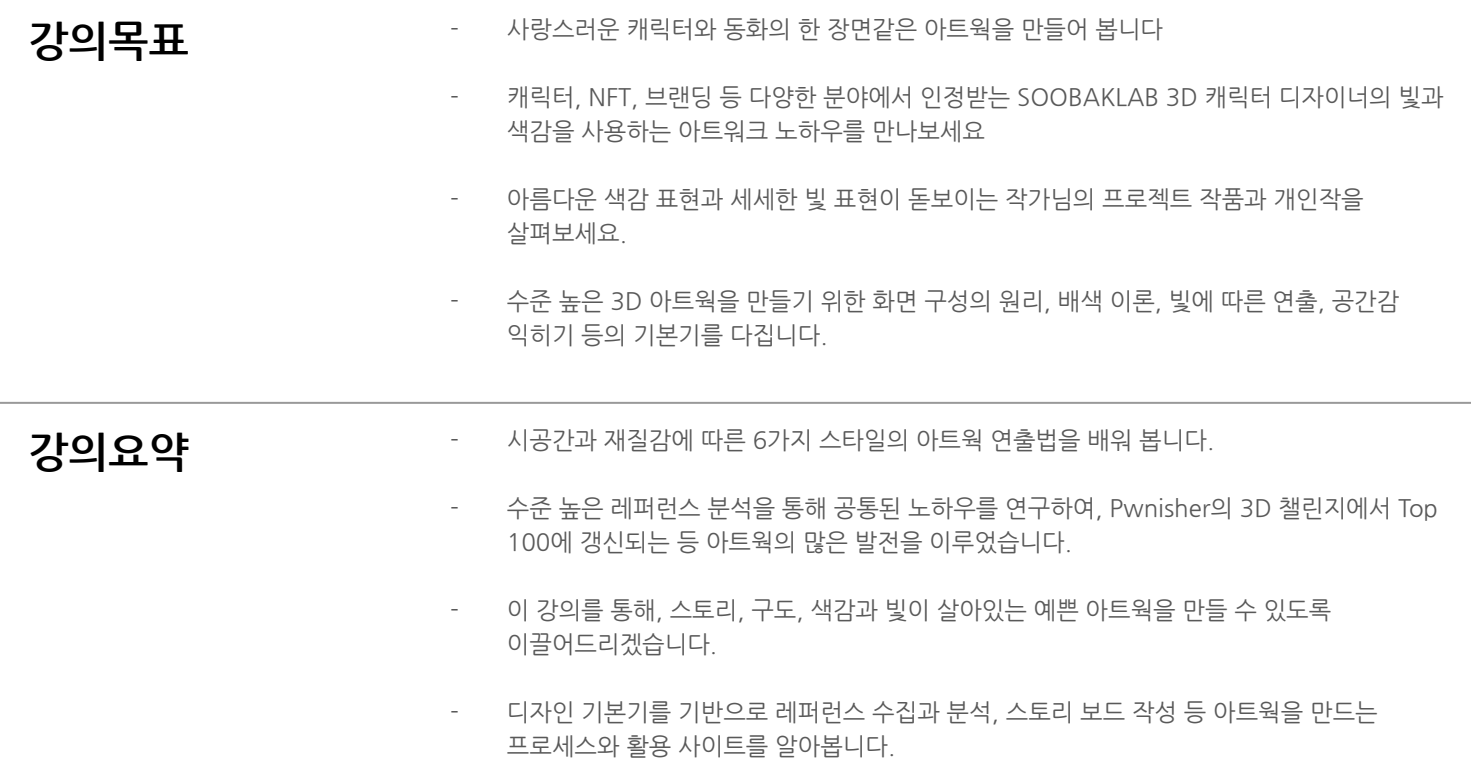

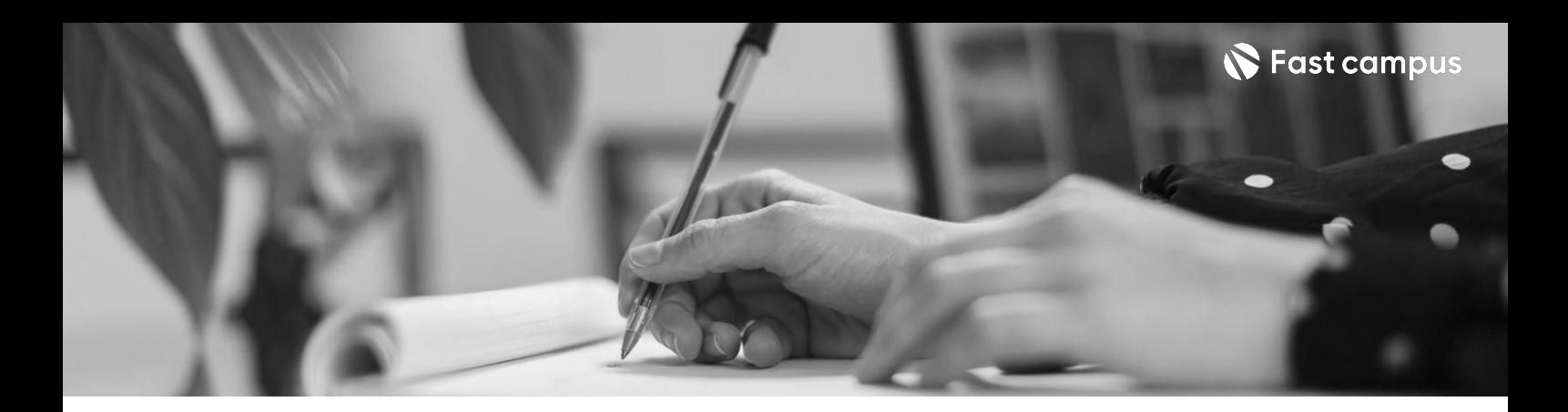

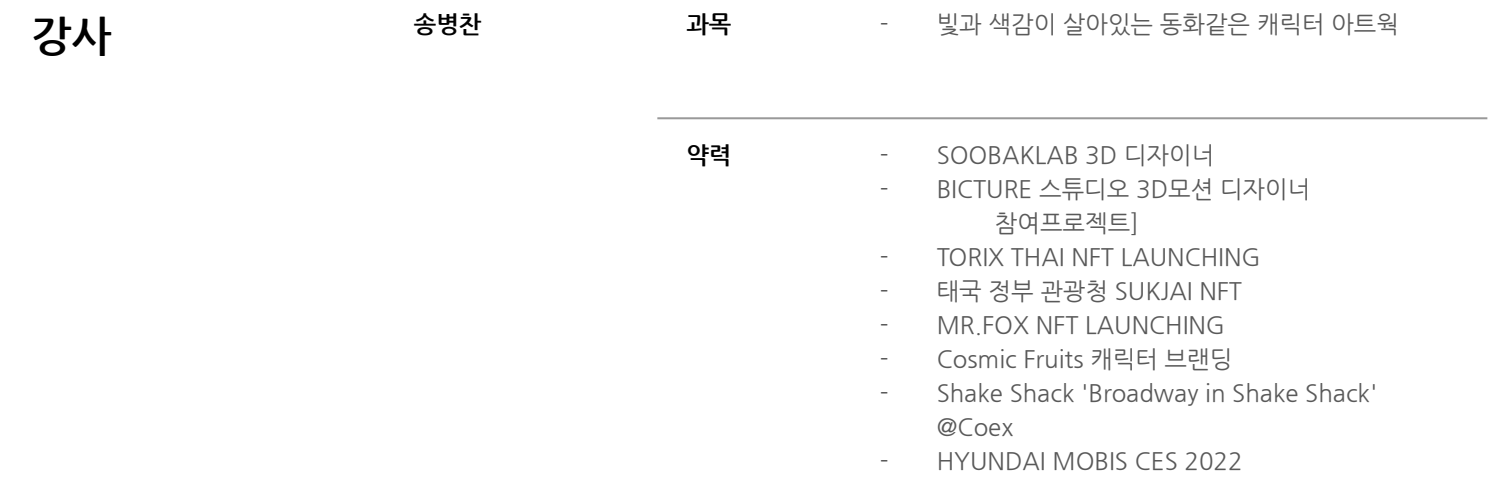

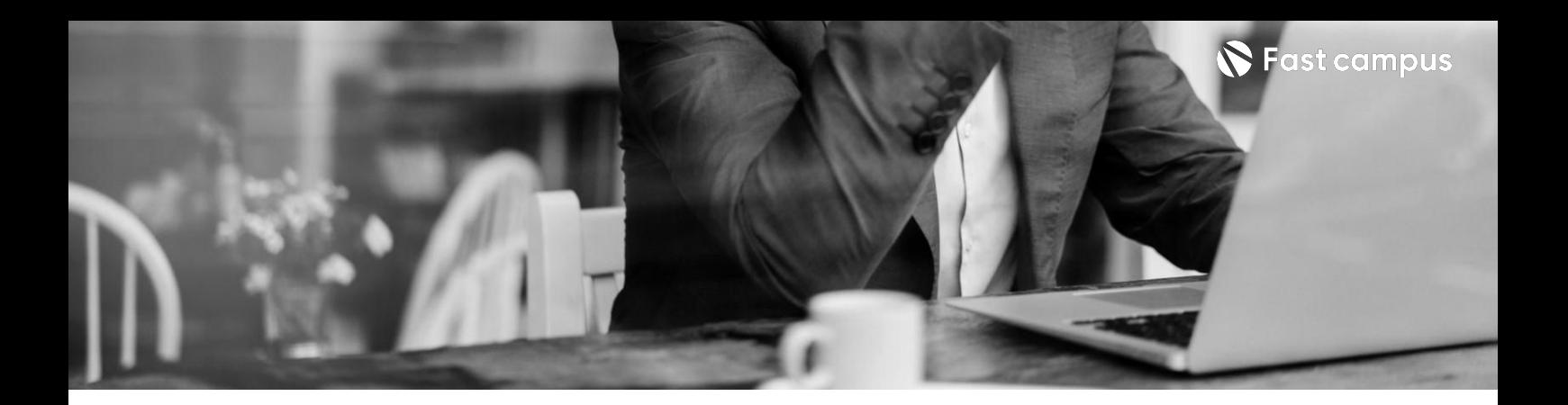

**CH01.강의소개와커리큘럼** 01.강사소개 02.강의커리큘럼소개 03. 본 강의에 필요한 소프트웨어 소개

## **01.**

## **강의소개와 커리큘럼**

파트별수강시간00:11:06

**CURRICULUM**

**02.**

## **공간구성과색상 이론**

파트별수강시간00:30:31

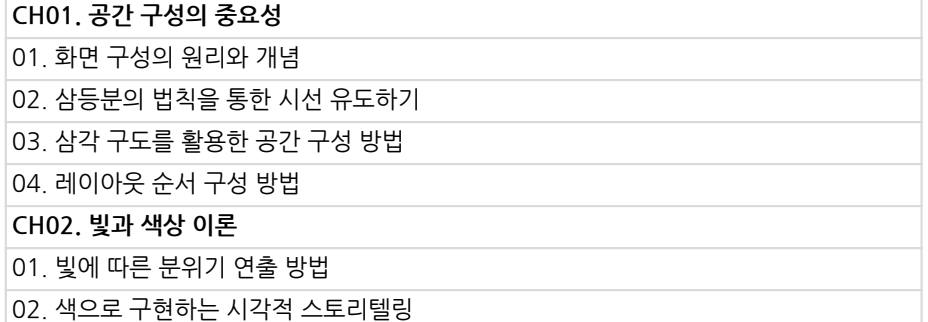

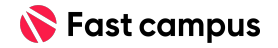

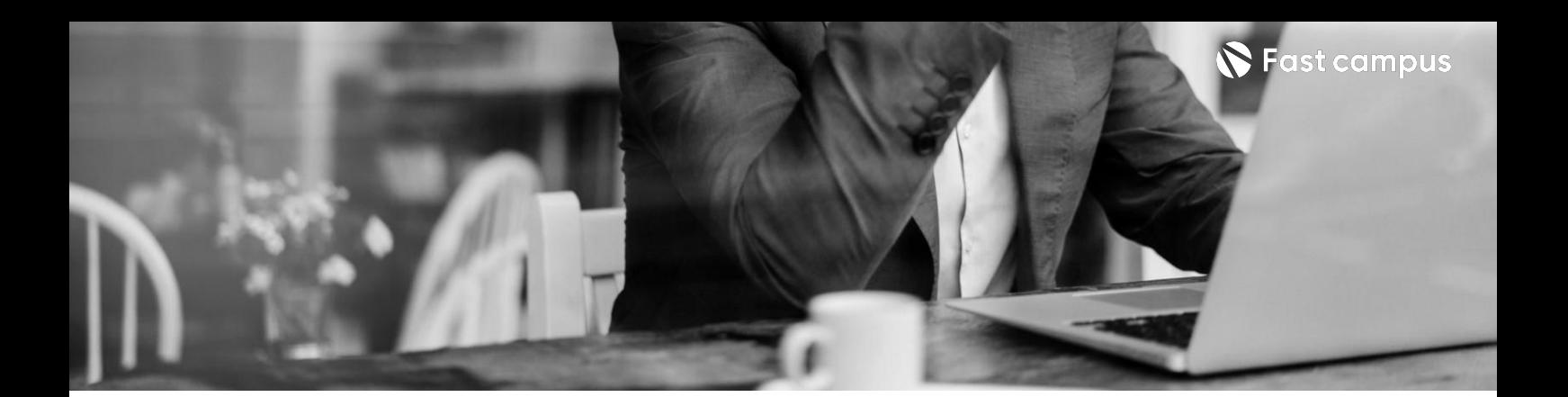

**이해하기**

**03.**

CH01. 아트웍 컨셉 구축 프로세스 이해하기 01. 프로세스 이해하기 02.여러사이트를통한레퍼런스수집 03. 퓨어 레퍼런스를 활용한 레퍼런스 분석 04.스토리보드작성 05.어도비컬러팔레트활용방법 06.무료모델링사이트활용방법

파트별수강시간00:42:14

**아트웍프로세스**

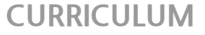

**04.**

## C4D 와 Octane **Render알아보기**

파트별수강시간01:39:30

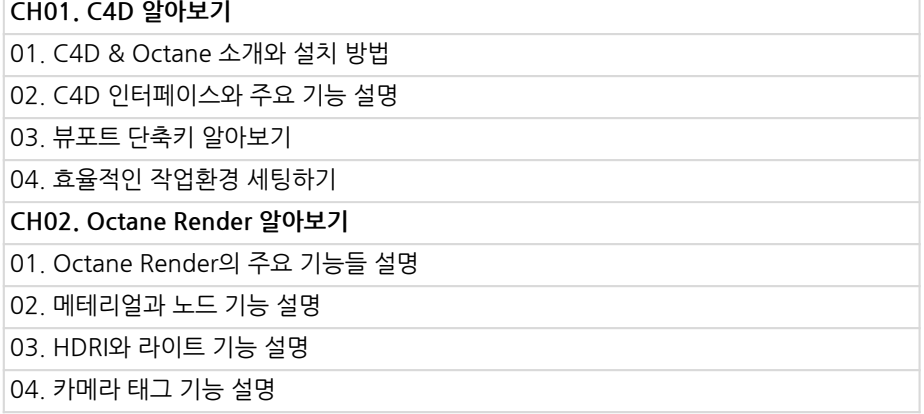

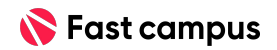

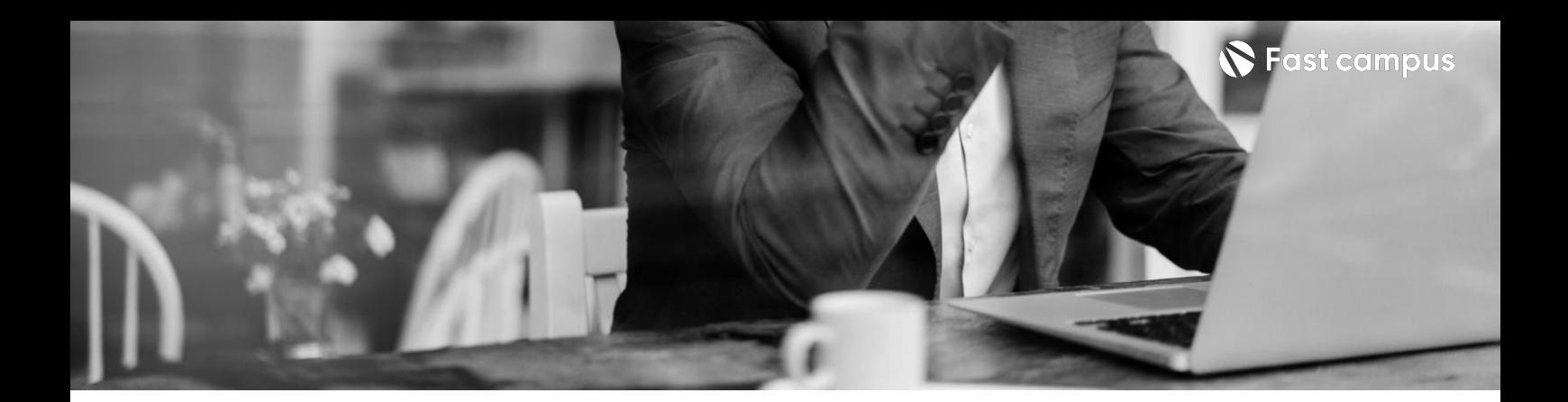

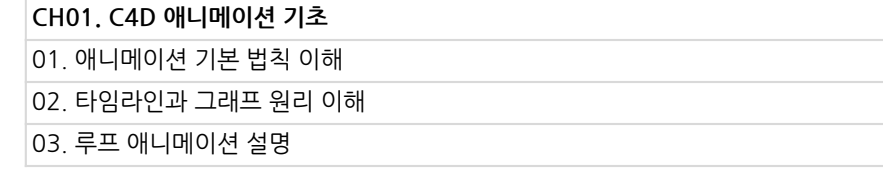

## **05.**

## **C4D애니메이션 기초**

파트별수강시간00:34:17

**CURRICULUM**

## **06.**

## **다양한모델링 기능살피기**

파트별수강시간01:11:48

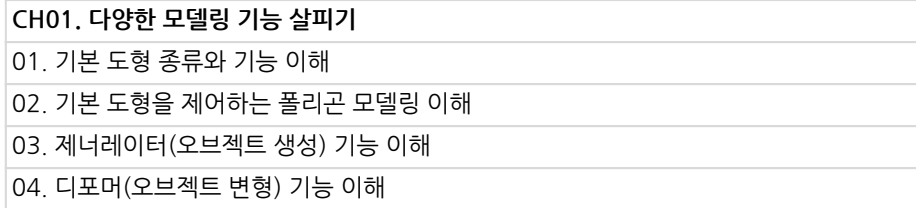

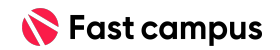

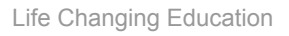

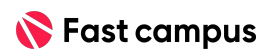

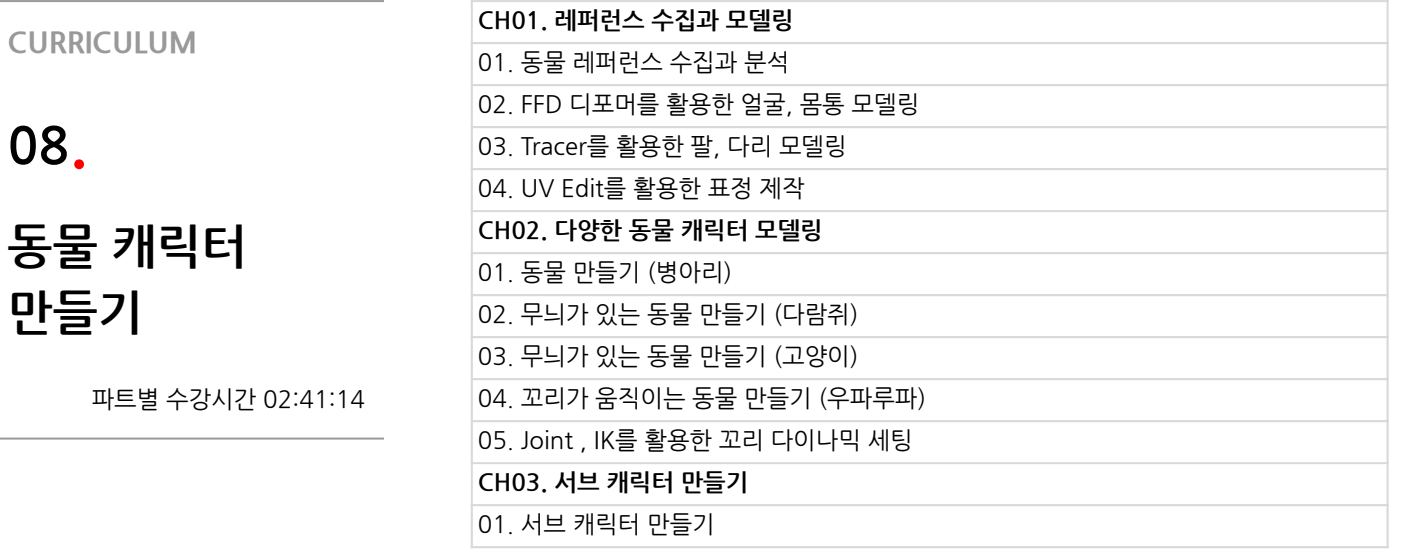

**08.**

**만들기**

**07.**

**모델링**

**익숙해지기**

파트별수강시간01:19:14

**CURRICULUM**

**CH01.여러가지음식모델링해보기** 01.샌드쿠키,도넛모델링 02.컵케이크,햄버거모델링 03.텍스쳐링과라이트세팅 04. 렌더링과 후보정 작업

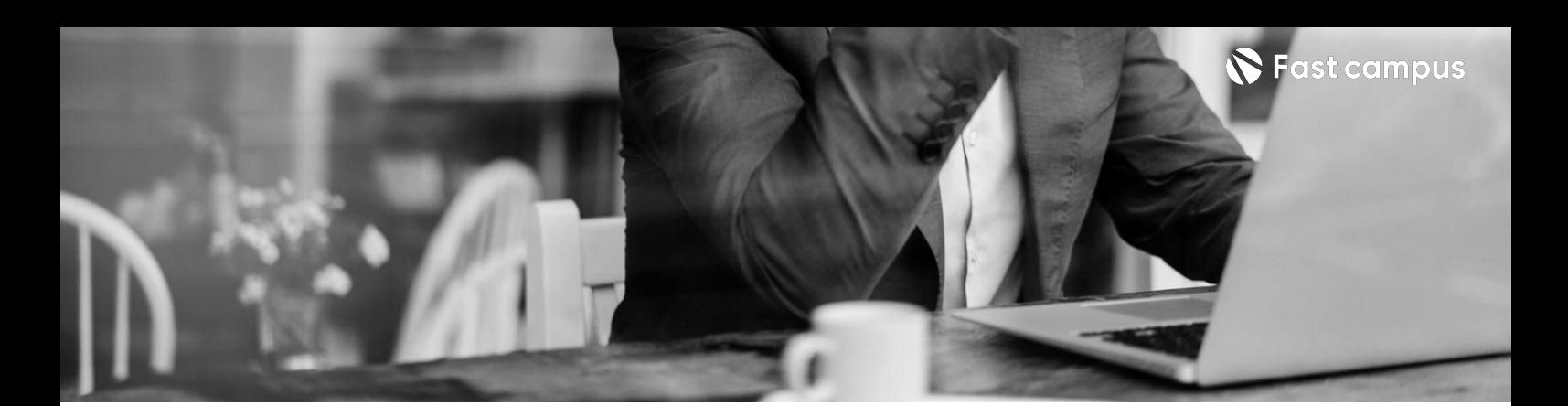

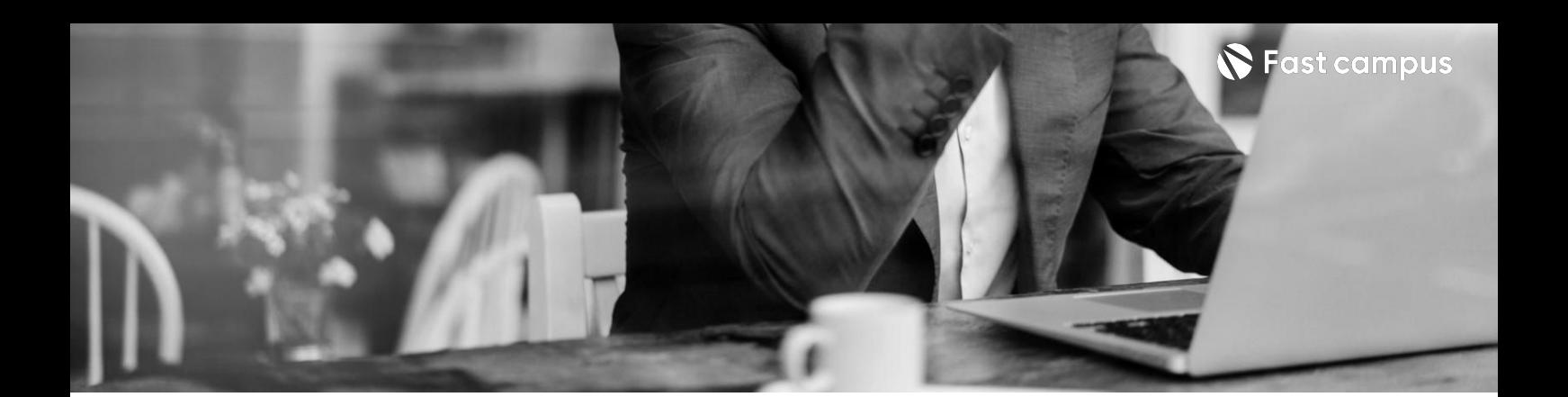

**09. 목욕아트웍 만들기**

파트별수강시간04:16:08

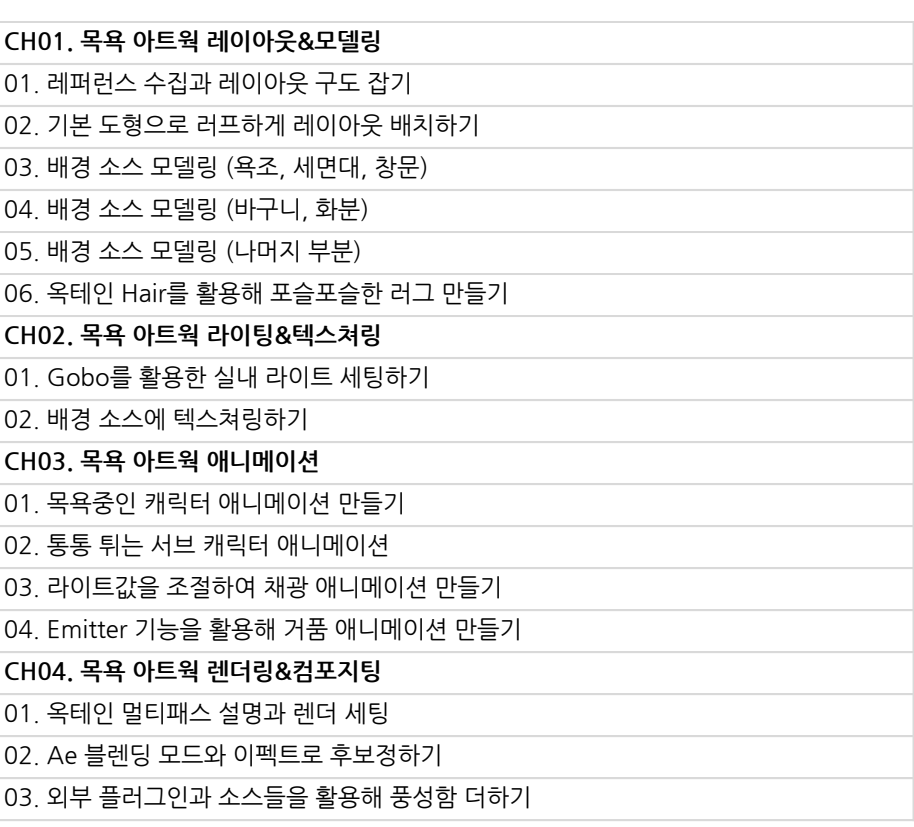

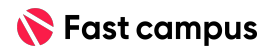

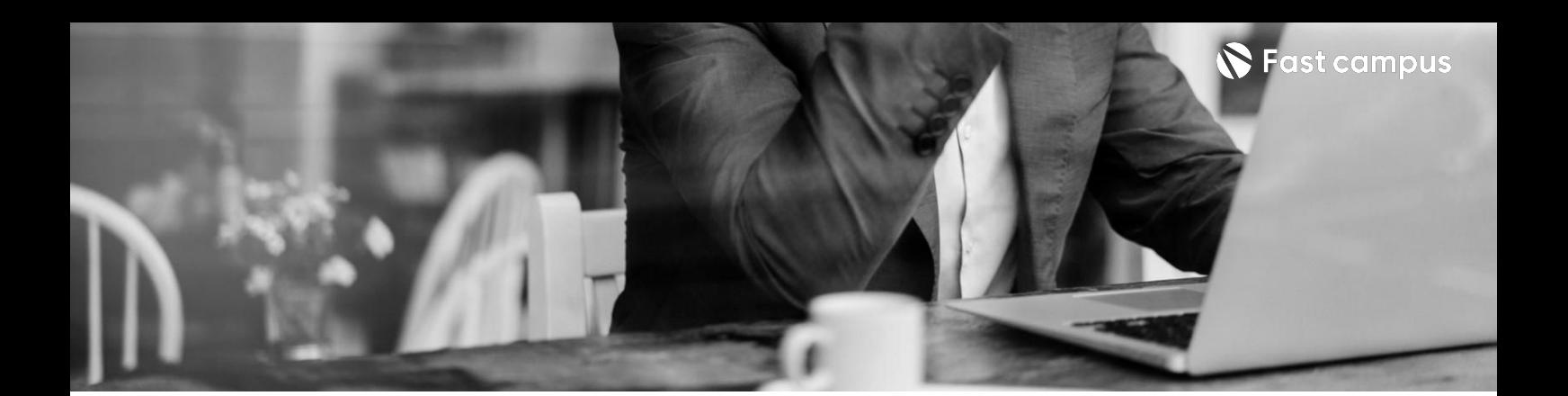

**10. 캠핑아트웍 만들기**

파트별수강시간04:12:05

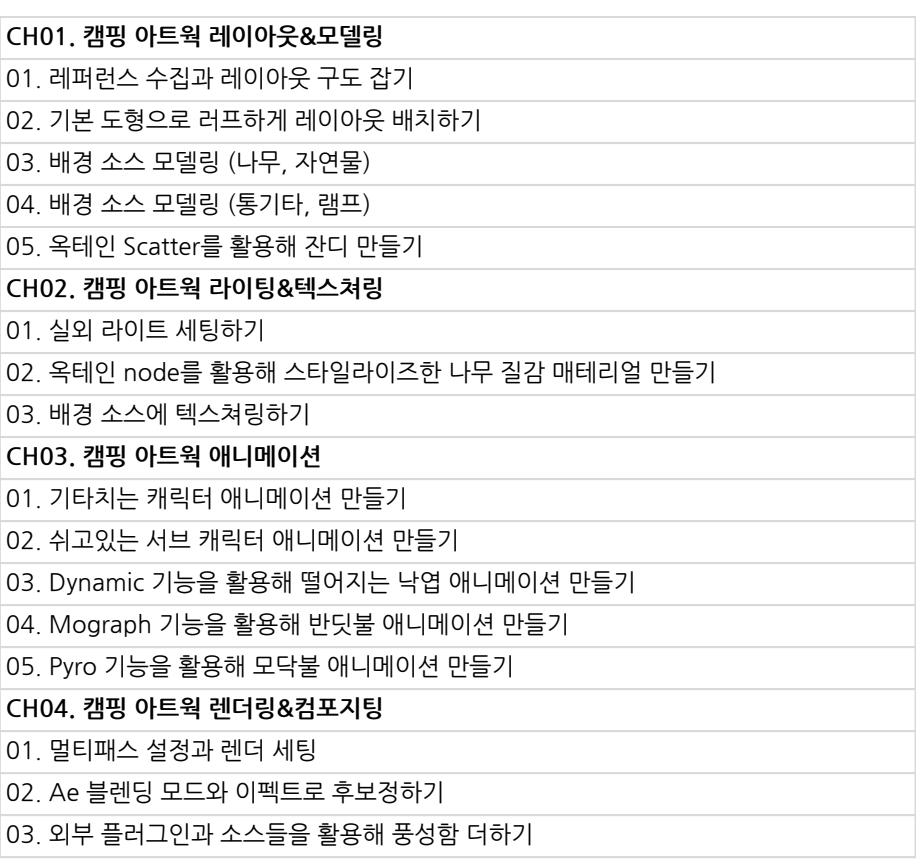

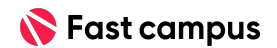

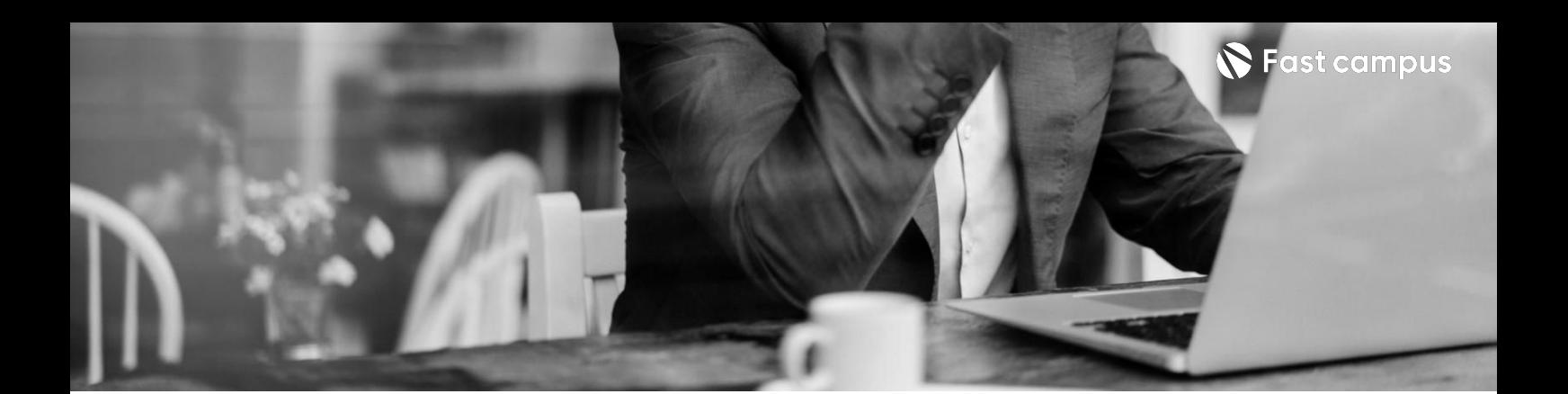

**11. 겨울아트웍 만들기**

파트별수강시간03:46:59

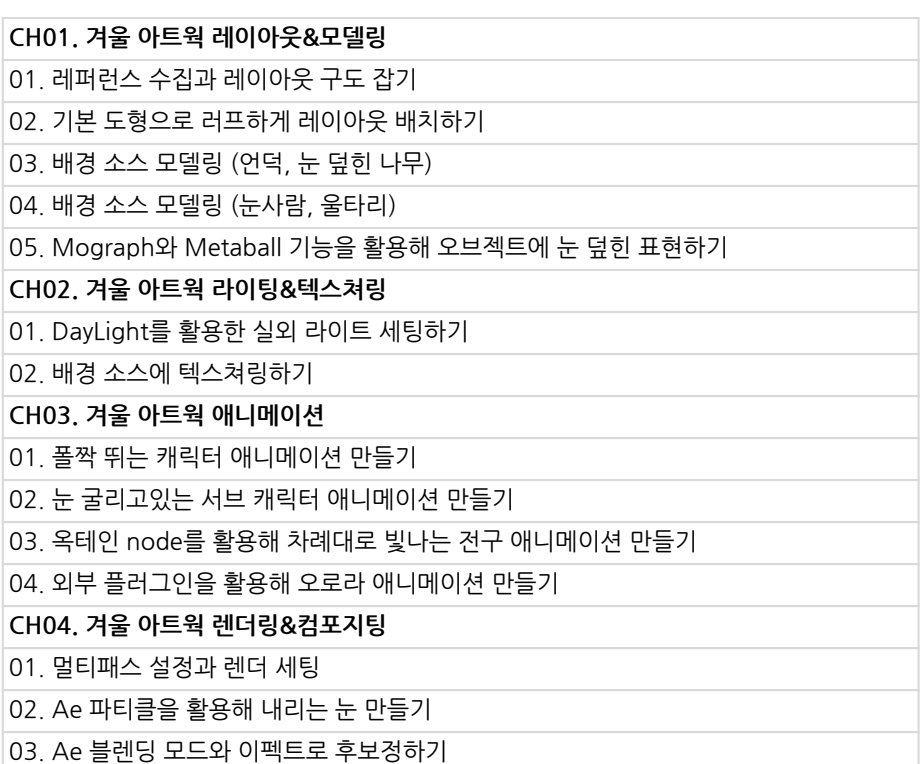

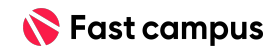

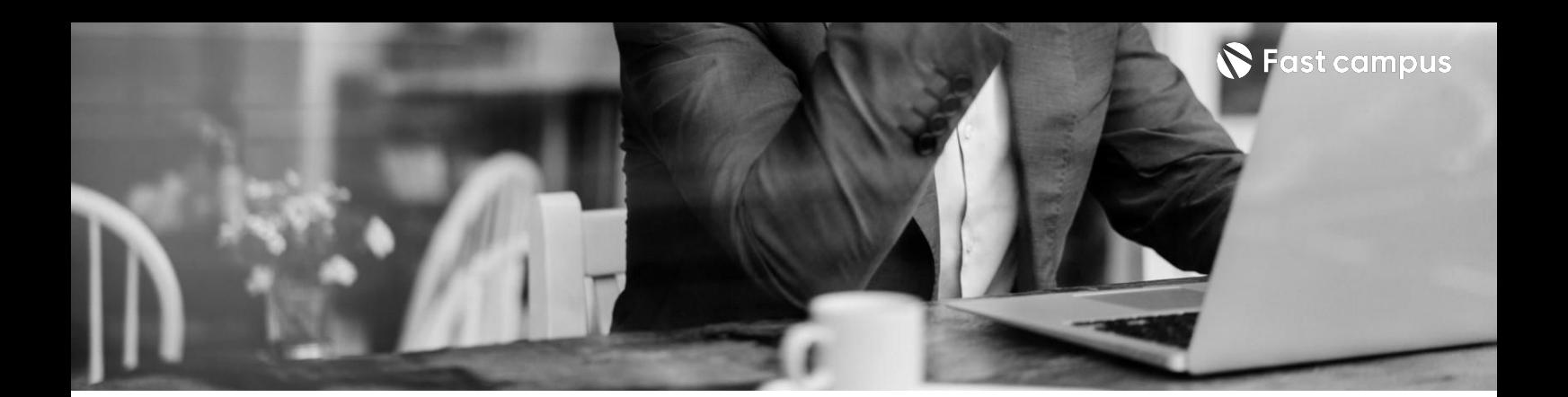

**12. 비행아트웍 만들기**

파트별수강시간03:08:03

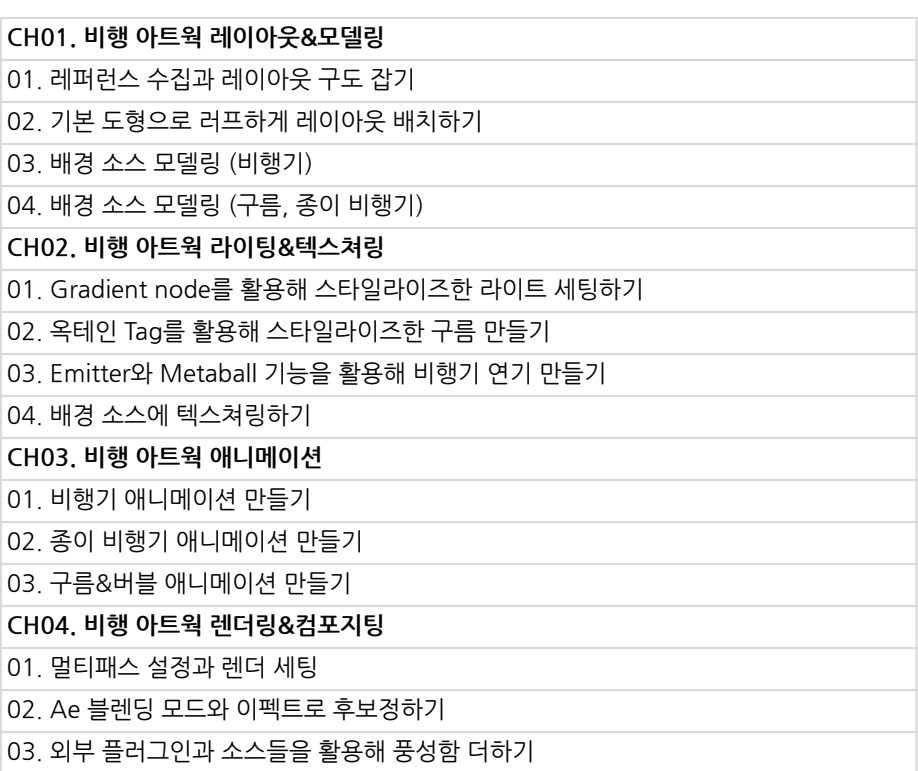

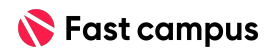

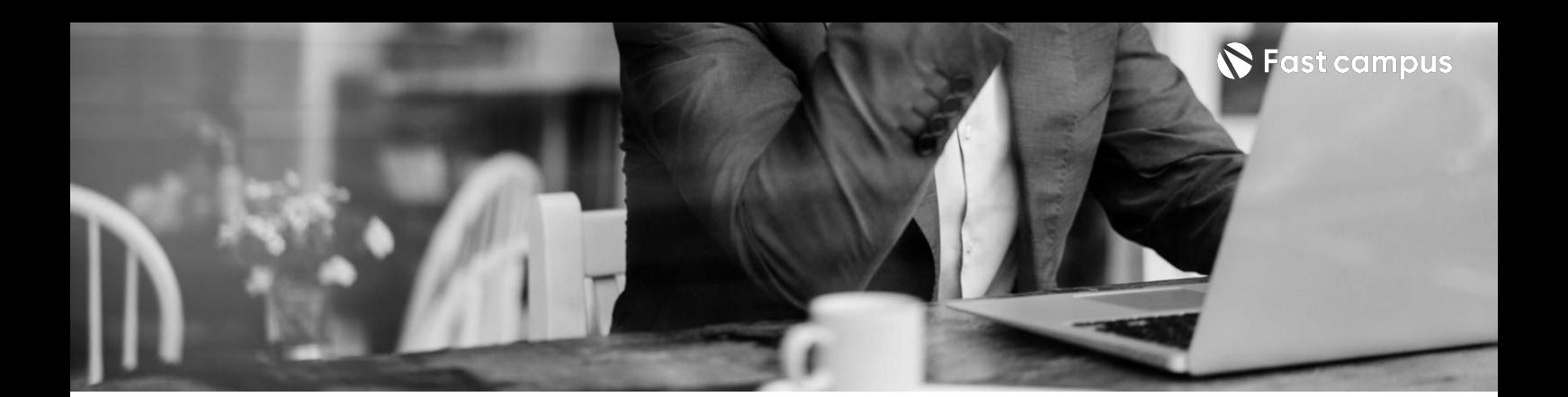

**13. 오션아트웍 만들기**

파트별수강시간03:23:17

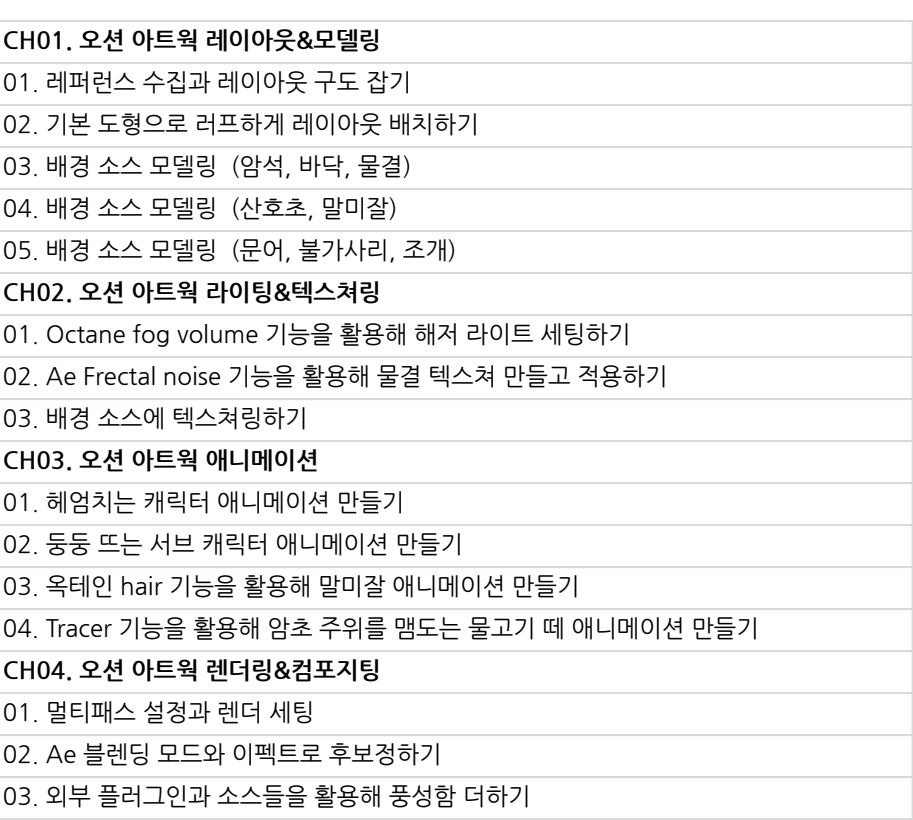

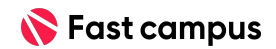

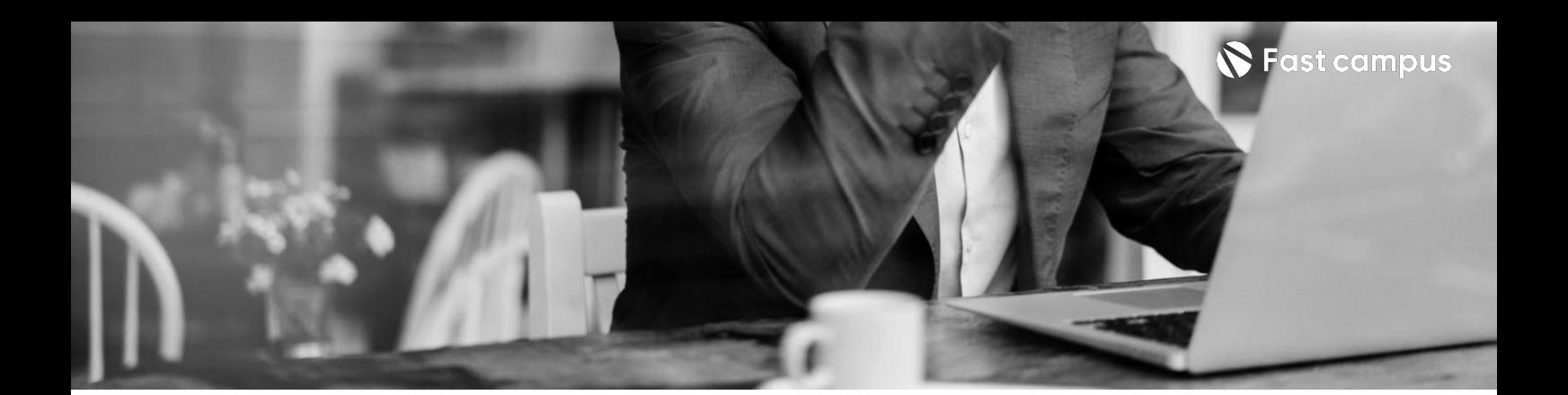

**14. 마무리**

파트별수강시간02:40:29

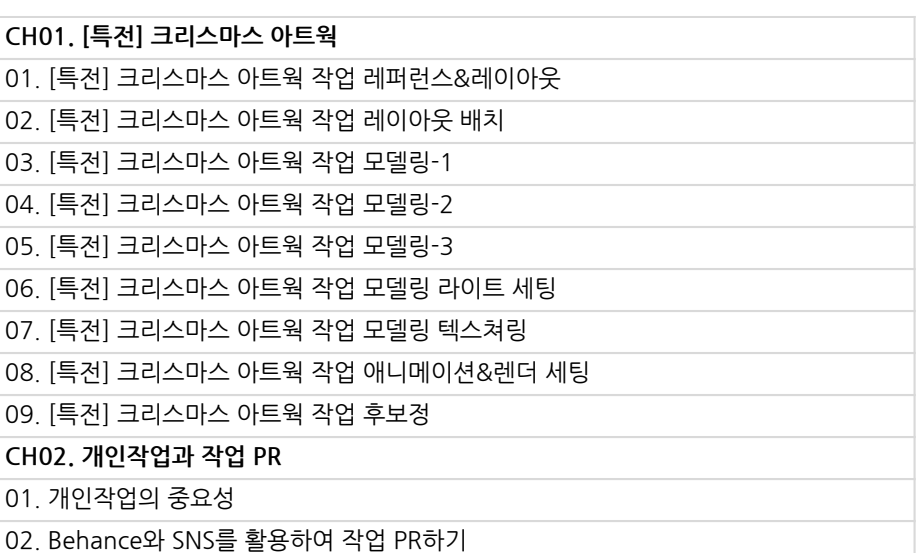

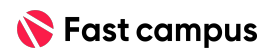

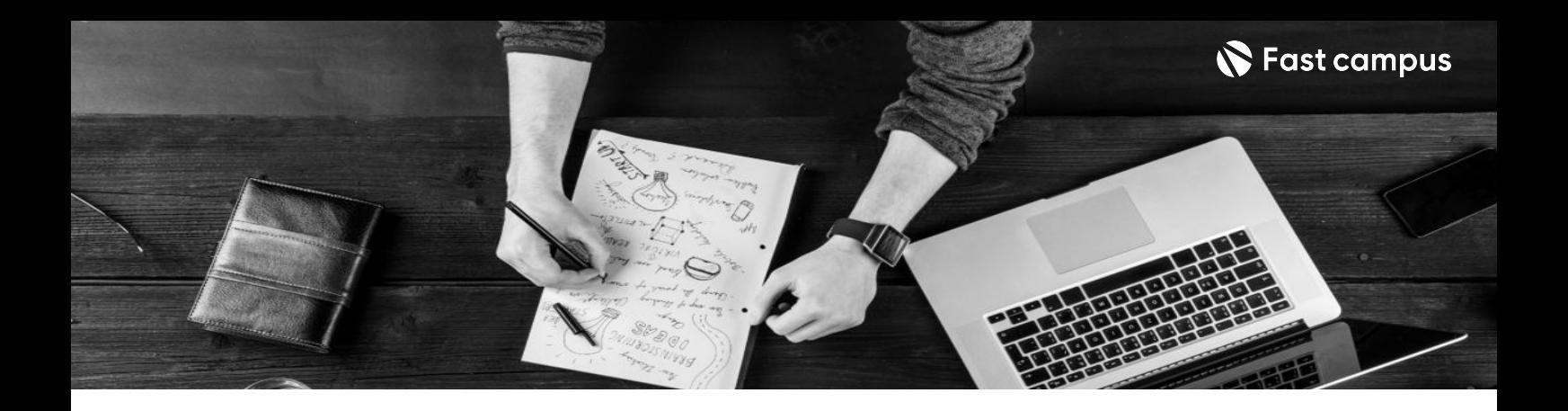

- 주의 사항 상황에 따라 사전 공지 없이 할인이 조기 마감되거나 연장될 수 있습니다.
	- 패스트캠퍼스의 모든 온라인 강의는 아이디 공유를 금지하고 있으며 1개의 아이디로 여러 명이 수강하실 수 없습니다.
	- 별도의 주의사항은 각 강의 상세페이지에서 확인하실 수 있습니다.

- 수강 방법 패스트캠퍼스는 크롬 브라우저에 최적화 되어있습니다.
	- 사전 예약 판매 중인 강의의 경우 1차 공개일정에 맞춰 '온라인 강의 시청하기'가 활성화됩니다.

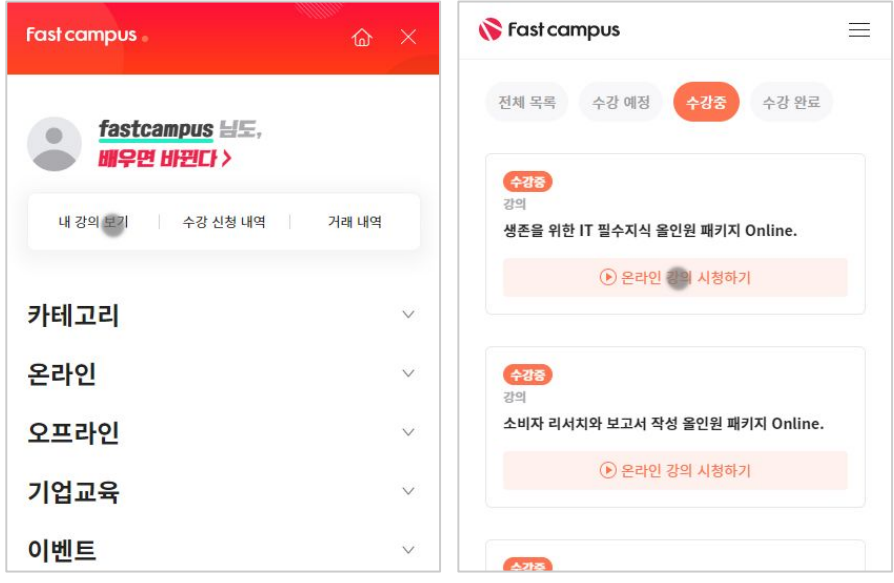

후 <mark>환불 규정</mark> 구축 - 스타인강의는각과정별 '정상수강기간(유료수강기간)'과 정상 수강기간 이후의 '복습 수강기간(무료수강기간)'으로구성됩니다.

#### 환불금액은 실제 결제금액을 기준으로 계산됩니다.

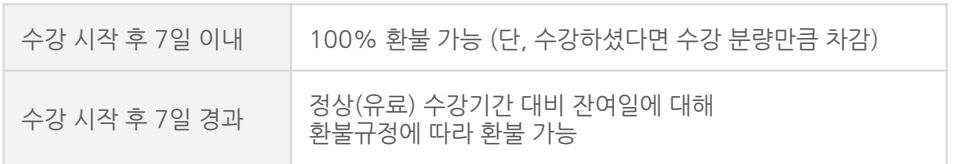

※ 강의별 환불규정이 상이할 수 있으므로 각 강의 상세페이지를 확인해 주세요.